## <span id="page-0-0"></span>Package 'MultipleRegression'

November 15, 2021

Type Package

Title Multiple Regression Analysis

Version 0.1.0

Description Tools to analysis of experiments having two or more quantitative explanatory variables and one quantitative dependent variable. Experiments can be without repetitions or with a statistical design (Hair JF, 2016) <ISBN: 13: 978-0138132637>. Pacote para uma analise de experimentos havendo duas ou mais variaveis explicativas quantitativas e uma variavel dependente quantitativa. Os experimentos podem ser sem repeticoes ou com delineamento estatistico (Hair JF, 2016) <ISBN: 13: 978-0138132637>.

Imports crayon

License GPL-3

Encoding UTF-8 LazyData true

RoxygenNote 7.1.1

Language pt-BR

NeedsCompilation no

Author Alcinei Mistico Azevedo [aut, cre]

(<<https://orcid.org/0000-0001-5196-0851>>)

Maintainer Alcinei Mistico Azevedo <alcineimistico@hotmail.com>

Repository CRAN

Date/Publication 2021-11-15 08:20:02 UTC

## R topics documented:

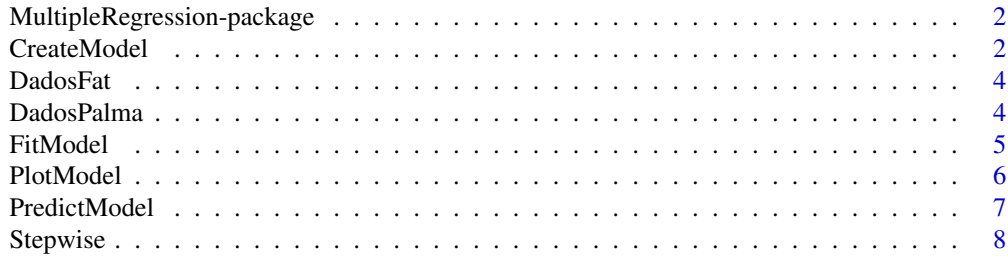

#### <span id="page-1-0"></span> $\blacksquare$

```
MultipleRegression-package
                         Multiple Regression Analysis
```
## Description

Tools to analysis of experiments having two or more quantitative explanatory variables and one quantitative dependent variable. Experiments can be without repetitions or with a statistical design. Pacote para uma analise de experimentos havendo duas ou mais variaveis explicativas quantitativas e uma variavel dependente quantitativa. Os experimentos podem ser sem repeticoes ou com delineamento estatistico (Hair JF, 2016) <ISBN: 13: 978-0138132637>.

#### Author(s)

Alcinei Mistico Azevedo: <alcineimistico@hotmail.com>

## References

PlayList "Package R: MultipleRegression": <https://www.youtube.com/channel/UCDGyvLCJnv9RtTY1YMBMVNQ>

Cecon,P.R.;Silva, A.R; Nascimento, M; Ferreira, A. Metodos Estatisticos - Serie Didatica. Editora UFV. (2012). 229p. (ISBN: 9788572694421)

Hair, J.F. Multivariate Data Analysis. (2016) 6ed. Pearson Prentice HalL. (ISBN 13:978-0138132637)

<span id="page-1-1"></span>

CreateModel *Funcao para criar modelos de regressoes multiplas*

## Description

Esta funcao cria modelos de regressao multipla indicando se deseja-se considerar efeitos, lineares, quadraticos e de interacoes.

## Usage

```
CreateModel( X, Intercept=TRUE, Simple=FALSE, Quadratic=FALSE,
  InteractionLL=FALSE, InteractionQL=FALSE, InteractionLQ=FALSE,
  InteractionQQ=FALSE)
```
## <span id="page-2-0"></span>CreateModel 3

## Arguments

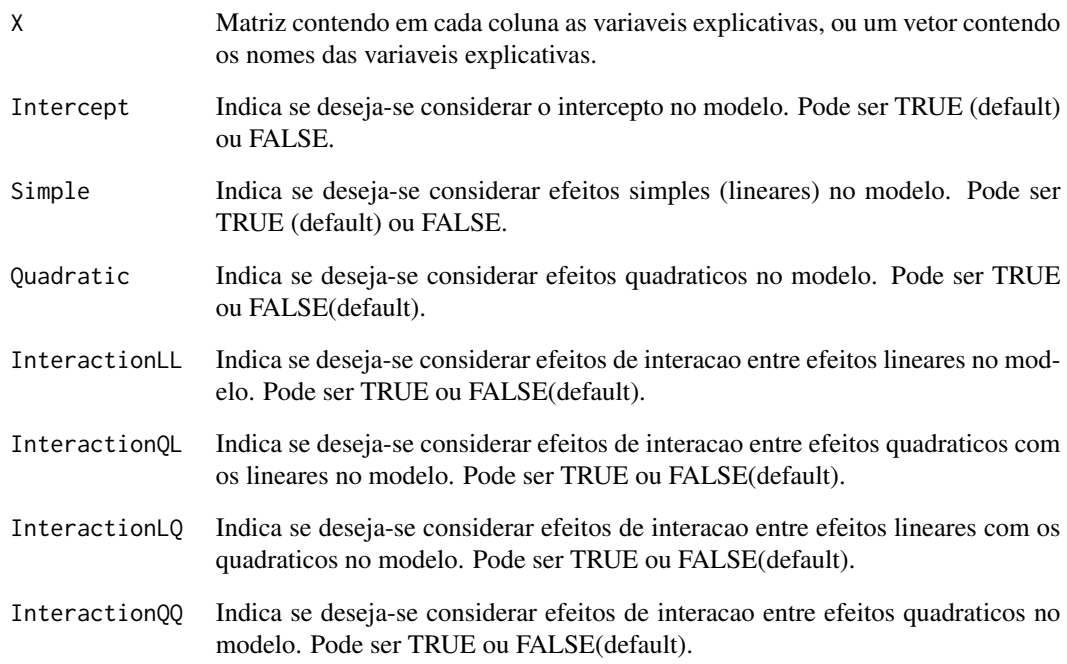

## Value

A funcao retorna o modelo de regressao que sera ajustado

## References

Tutoriais onlines: https://www.youtube.com/channel/UCDGyvLCJnv9RtTY1YMBMVNQ

#### See Also

[lm](#page-0-0), [PredictModel](#page-6-1), [FitModel](#page-4-1)

```
data("DadosPalma")
X=DadosPalma[,-7]
model=CreateModel(X,Intercept = TRUE, Simple =TRUE, InteractionLL = TRUE)
model
```
<span id="page-3-0"></span>

Exemplo com um conjunto de dados de um experimento sem delineamento estatistico.Neste caso, a primeira e segunda coluna devem ser as variaveis explicativas quantitativas e a terceira coluna a variavel resposta quantitativa.

#### Usage

data(DadosFat)

## Format

Um data frame com duas variaveis explicativas quantitativas e uma variavel resposta quantitativa.

#### Author(s)

Alcinei Mistico Azevedo, <alcineimistico@hotmail.com>

#### References

<https://www.youtube.com/playlist?list=PLvth1ZcREyK6OUnWVs-hnyVdCB1xuxbVs>

DadosPalma *Dados de exemplo de um experimento sem repeticoes.*

#### Description

Exemplo com um conjunto de dados de um experimento sem delineamento estatistico.Neste caso,devese ter uma tabela com uma variavel por coluna

#### Usage

```
data(DadosPalma)
```
#### Format

Um data frame com uma variavel por coluna.

#### Author(s)

Alcinei Mistico Azevedo, <alcineimistico@hotmail.com>

## References

<https://www.youtube.com/playlist?list=PLvth1ZcREyK6OUnWVs-hnyVdCB1xuxbVs>

<span id="page-4-1"></span><span id="page-4-0"></span>

Esta funcao ajusta modelos de regressao multipla e estima estatisticas importantes.

#### Usage

FitModel(X,Y,Rep=NULL,Model,Design=1)

## Arguments

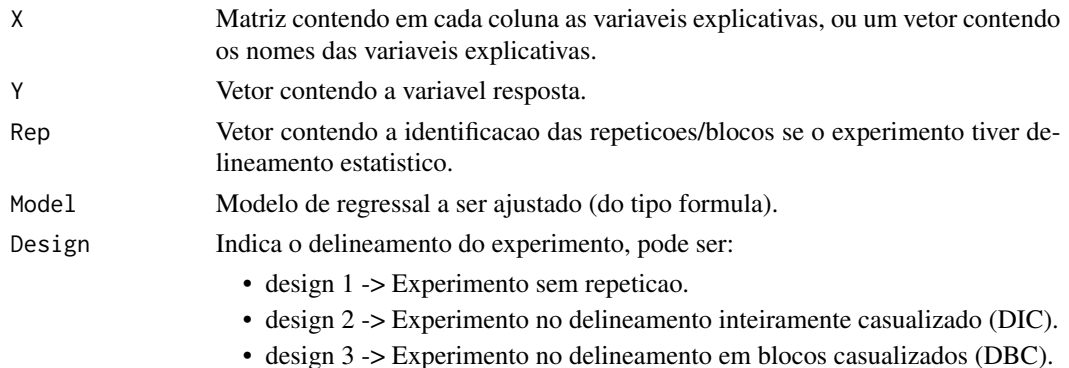

#### Value

A funcao retorna a anova, significancia de coeficientes e avaliadores da qualidade do ajuste do modelo regressao.

## References

Tutoriais onlines: https://www.youtube.com/channel/UCDGyvLCJnv9RtTY1YMBMVNQ

#### See Also

[lm](#page-0-0), [CreateModel](#page-1-1), [FitModel](#page-4-1)

```
data("DadosPalma")
X=DadosPalma[,-7]
Y=DadosPalma[,7]
model=CreateModel(X,Intercept = TRUE, Simple =TRUE, InteractionLL = TRUE)
model
Ajust=FitModel(X,Y,Model=model)
Ajust
```
<span id="page-5-0"></span>

Esta funcao plota graficos importantes associados ao modelo ajustado.

## Usage

```
PlotModel(object,plot=3)
```
#### Arguments

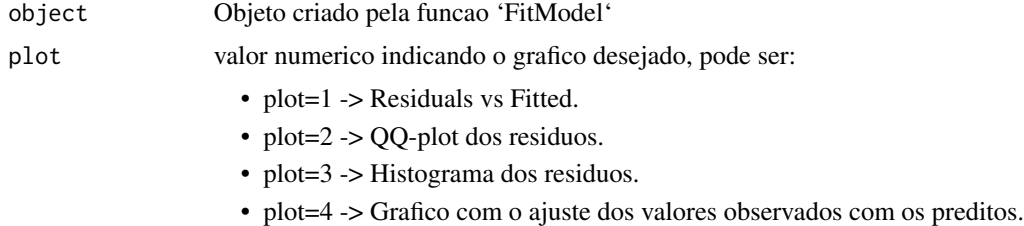

#### Value

A funcao retorna graficos sobre o ajuste do modelo regressao.

#### References

Tutoriais onlines: https://www.youtube.com/channel/UCDGyvLCJnv9RtTY1YMBMVNQ

#### See Also

[FitModel](#page-4-1), [CreateModel](#page-1-1), [PredictModel](#page-6-1)

```
data("DadosPalma")
X=DadosPalma[,-7]
Y=DadosPalma[,7]
model=CreateModel(X,Intercept = TRUE, Simple =TRUE, InteractionLL = TRUE)
model
Ajust=FitModel(X,Y,Model=model)
Ajust
PlotModel(Ajust,plot=1)
PlotModel(Ajust,plot=2)
PlotModel(Ajust,plot=3)
PlotModel(Ajust,plot=4)
```
<span id="page-6-1"></span><span id="page-6-0"></span>

Esta funcao prediz os valores do modelo ajustado.

#### Usage

PredictModel(object,newdata=NULL)

#### Arguments

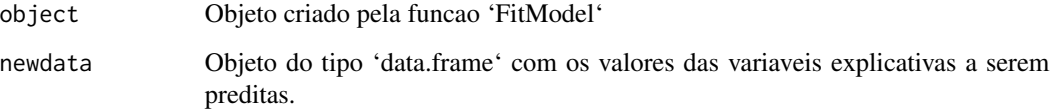

#### Value

Retorna os valores preditos pelo modelo de regressao.

## References

Tutoriais onlines: https://www.youtube.com/channel/UCDGyvLCJnv9RtTY1YMBMVNQ

#### See Also

[FitModel](#page-4-1), [CreateModel](#page-1-1), [PredictModel](#page-6-1)

```
data("DadosPalma")
X=DadosPalma[,-7]
Y=DadosPalma[,7]
model=CreateModel(X,Intercept = TRUE, Simple =TRUE, InteractionLL = TRUE)
model
Ajust=FitModel(X,Y,Model=model)
Ajust
PredictModel(Ajust)
```
Esta funcao exclui coeficientes de regressao pela metodologia Stepwise.

## Usage

```
Stepwise(object, Save=NULL, scope=NULL, scale = 0,
direction = c("both", "backward", "forward"),
trace = 1, keep = NULL, steps = 1000, k = 2)
```
## Arguments

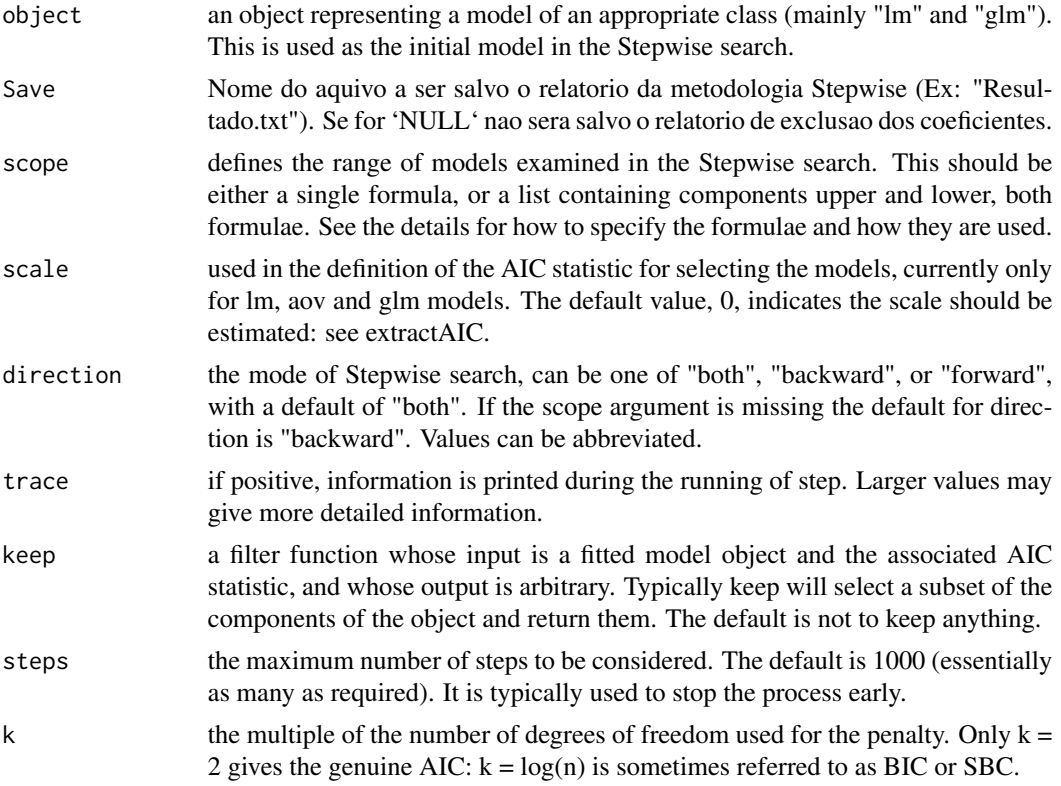

#### Value

Retorna resultados do modelo de regressao obtido pela metodologia Stepwise.

## References

Tutoriais onlines: https://www.youtube.com/channel/UCDGyvLCJnv9RtTY1YMBMVNQ

#### <span id="page-8-0"></span>Stepwise 99 and 2012 12:00 percent of the step with the step with the step with the step with the step with the step with the step with the step with the step with the step with the step with the step with the step with th

## See Also

[FitModel](#page-4-1), [CreateModel](#page-1-1), [PredictModel](#page-6-1)

```
data("DadosPalma")
X=DadosPalma[,-7]
Y=DadosPalma[,7]
model=CreateModel(X,Intercept = TRUE, Simple =TRUE, InteractionLL = TRUE)
model
Ajust=FitModel(X,Y,Model=model)
Ajust
Stepwise(Ajust)
```
# <span id="page-9-0"></span>Index

∗ datasets DadosFat, [4](#page-3-0) DadosPalma, [4](#page-3-0) CreateModel, [2,](#page-1-0) *[5](#page-4-0)[–7](#page-6-0)*, *[9](#page-8-0)*

DadosFat, [4](#page-3-0) DadosPalma, [4](#page-3-0)

FitModel, *[3](#page-2-0)*, *[5](#page-4-0)*, [5,](#page-4-0) *[6,](#page-5-0) [7](#page-6-0)*, *[9](#page-8-0)*

lm, *[3](#page-2-0)*, *[5](#page-4-0)*

MultipleRegression *(*MultipleRegression-package*)*, [2](#page-1-0) MultipleRegression-package, [2](#page-1-0)

PlotModel, [6](#page-5-0) PredictModel, *[3](#page-2-0)*, *[6,](#page-5-0) [7](#page-6-0)*, [7,](#page-6-0) *[9](#page-8-0)*

Stepwise, [8](#page-7-0)